# 数据挖掘-SQL脚本

#### [概述](#page-0-0) [输入/输出](#page-0-1) [参数设置](#page-0-2) [示例](#page-0-3)

#### [资料学习](#page-1-0)

### <span id="page-0-0"></span>概述

SQL脚本支持手动输入SQL语言完成对数据进行处理和查询的任务。

## <span id="page-0-1"></span>输入/输出

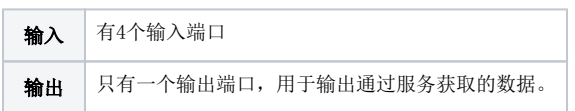

### <span id="page-0-2"></span>参数设置

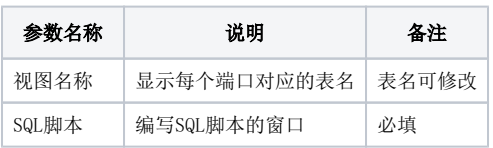

## <span id="page-0-3"></span>示例

1) 拖动SQL脚本节点,并连接鸢尾花数据数据源。

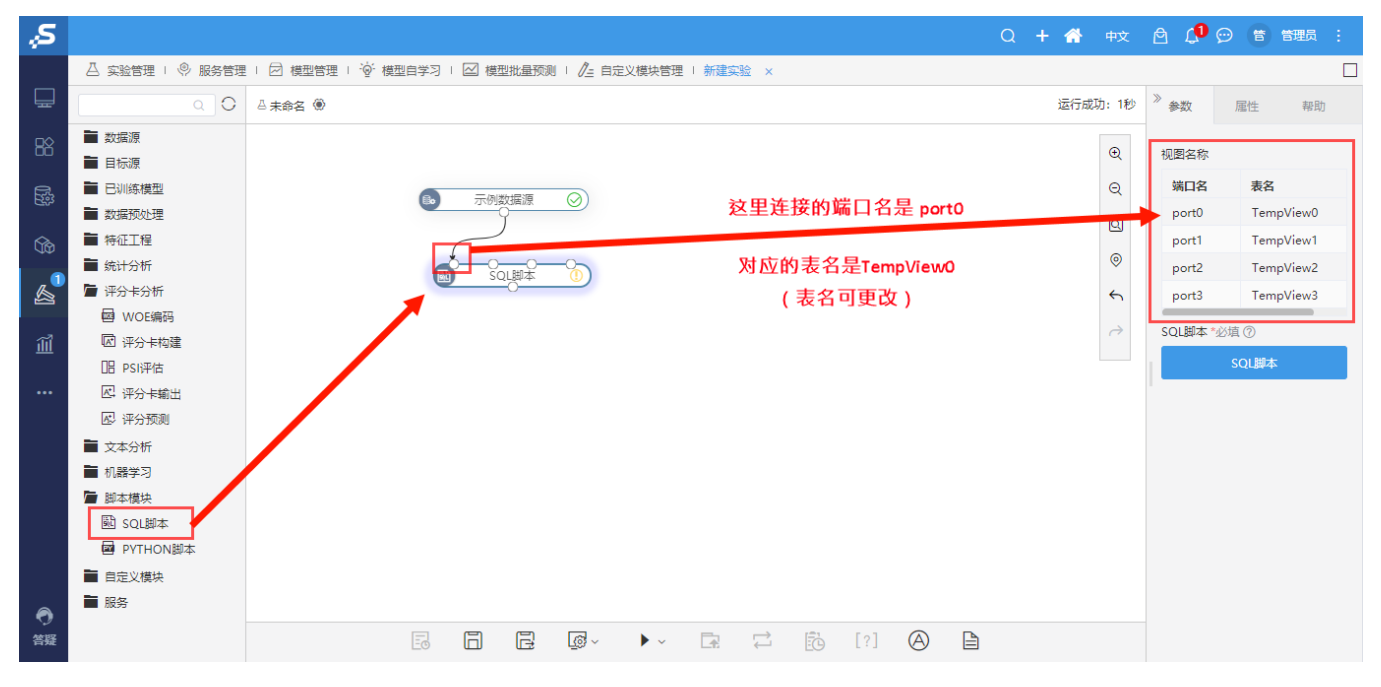

2)更改表名为t0, 编写SQL脚本并点击确定保存.

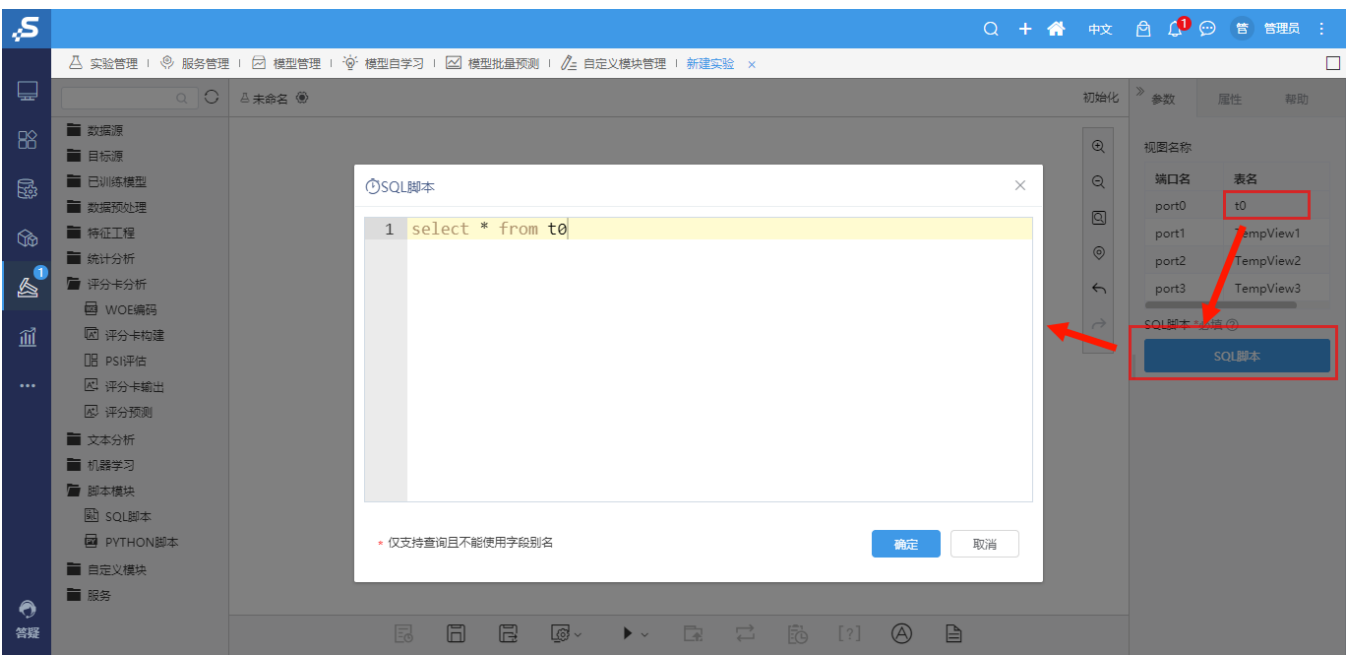

3)右键点击SQL脚本节点查看输出,如下:

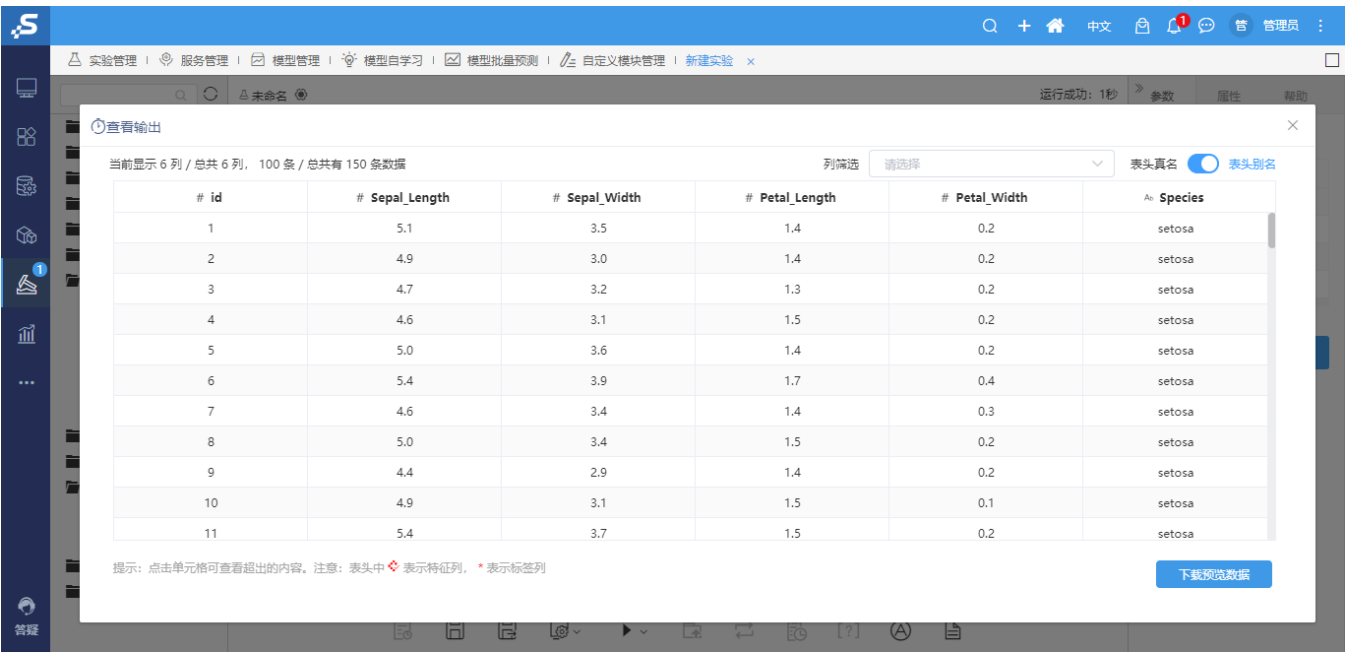

注: 自定义SQL仅支持查询, delete、trunk、存储过程都不支持。

# <span id="page-1-0"></span>资料学习

- (1) SQ1脚本节点语法使用说明.pdf
- (2[\)Spark 中使用日期时间的几种常见场景](https://spark.apache.org/docs/latest/sql-ref-datetime-pattern.html)